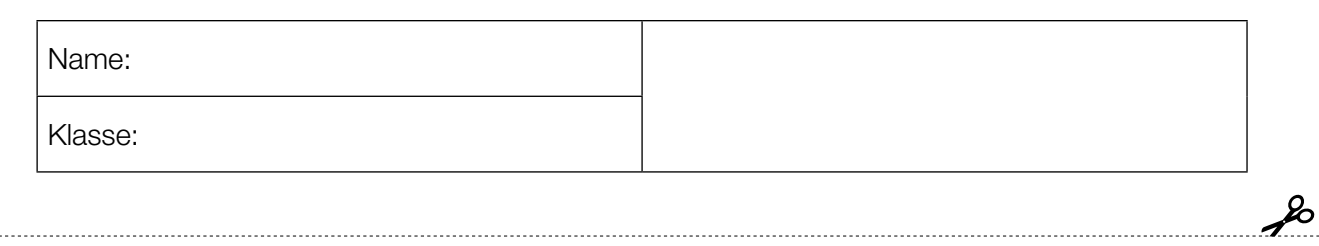

Standardisierte kompetenzorientierte schriftliche Reifeprüfung

AHS

10. Mai 2017

# Mathematik

Teil-2-Aufgaben

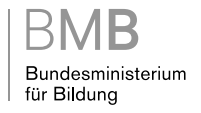

## Hinweise zur Aufgabenbearbeitung

Sehr geehrte Kandidatin! Sehr geehrter Kandidat!

Das vorliegende Aufgabenheft zu Teil 2 enthält vier Aufgaben mit je zwei bis vier Teilaufgaben, wobei alle Teilaufgaben unabhängig voneinander bearbeitbar sind. Ihnen stehen dafür insgesamt *150 Minuten* an reiner Arbeitszeit zur Verfügung.

Verwenden Sie einen nicht radierbaren, blau oder schwarz schreibenden Stift! Bei Konstruktionsaufgaben ist auch die Verwendung eines Bleistifts möglich.

Verwenden Sie zur Bearbeitung dieser Aufgaben dieses Aufgabenheft und die Ihnen zur Verfügung gestellten Blätter! Schreiben Sie Ihren Namen auf der ersten Seite des Aufgabenheftes in das dafür vorgesehene Feld und auf jedes verwendete Blatt! Geben Sie bei der Beantwortung jeder Teilaufgabe deren Bezeichnung an!

In die Beurteilung wird alles einbezogen, was nicht durchgestrichen ist. Die Lösung muss dabei klar ersichtlich sein. Wenn die Lösung nicht klar ersichtlich ist oder verschiedene Lösungen angegeben sind, gilt die Aufgabe als nicht gelöst. Streichen Sie Ihre Notizen durch.

Sie dürfen eine approbierte Formelsammlung sowie die gewohnten elektronischen Hilfsmittel verwenden.

Abzugeben sind das Aufgabenheft und alle von Ihnen verwendeten Blätter.

#### **Beurteilung**

Jede Aufgabe in Teil 1 wird mit 0 Punkten oder 1 Punkt bewertet, jede Teilaufgabe in Teil 2 mit 0, 1 oder 2 Punkten. Die mit A gekennzeichneten Aufgabenstellungen werden mit 0 Punkten oder 1 Punkt bewertet.

– Werden im Teil 1 mindestens 16 von 24 Aufgaben richtig gelöst, wird die Arbeit positiv bewertet.

– Werden im Teil 1 weniger als 16 von 24 Aufgaben richtig gelöst, werden mit A markierte Aufgabenstellungen aus Teil 2 zum Ausgleich (für den laut LBVO "wesentlichen Bereich") herangezogen.

Werden unter Berücksichtigung der mit A markierten Aufgabenstellungen aus Teil 2 mindestens 16 Aufgaben richtig gelöst, wird die Arbeit positiv bewertet.

Werden auch unter Berücksichtigung der mit A markierten Aufgabenstellungen aus Teil 2 weniger als 16 Aufgaben richtig gelöst, wird die Arbeit mit "Nicht genügend" beurteilt.

– Werden im Teil 1 mindestens 16 Punkte (mit Berücksichtigung der Ausgleichspunkte  $\overline{A}$ ) erreicht, so gilt folgender Beurteilungsschlüssel:

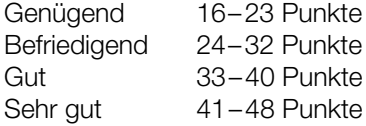

#### Erläuterung der Antwortformate

Die Aufgaben haben einerseits *freie Antwortformate*; dabei schreiben Sie Ihre Antwort direkt unter die jeweilige Aufgabenstellung in das Aufgabenheft oder auf die zur Verfügung gestellten Blätter. Weitere Antwortformate, die in der Klausur zum Einsatz kommen können, werden im Folgenden vorgestellt:

*Zuordnungsformat:* Dieses Antwortformat ist durch mehrere Aussagen (bzw. Tabellen oder Abbildungen) gekennzeichnet, denen mehrere Antwortmöglichkeiten gegenüberstehen. Bearbeiten Sie Aufgaben dieses Formats korrekt, indem Sie die Antwortmöglichkeiten durch Eintragen der entsprechenden Buchstaben den jeweils zutreffenden Aussagen zuordnen!

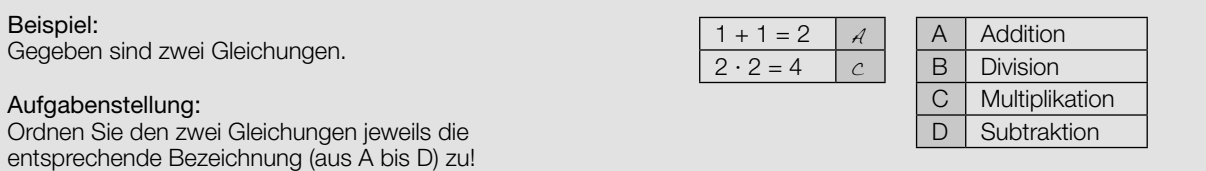

*Konstruktionsformat:* Eine Aufgabe und deren Aufgabenstellung sind vorgegeben. Die Aufgabe erfordert die Ergänzung von Punkten, Geraden und/oder Kurven im Aufgabenheft.

#### Beispiel:

Gegeben ist eine lineare Funktion *f* mit  $f(x) = k \cdot x + d$ .

#### Aufgabenstellung:

Zeichnen Sie den Graphen einer linearen Funktion mit den Bedingungen *k* = –2 und *d* > 0 in das vorgegebene Koordinatensystem ein!

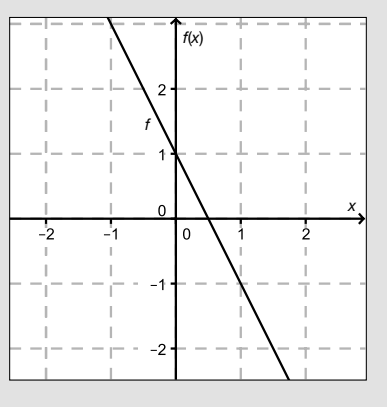

*Multiple-Choice-Format in der Variante "1 aus 6":* Dieses Antwortformat ist durch einen Fragenstamm und sechs Antwortmöglichkeiten gekennzeichnet, wobei eine Antwortmöglichkeit auszuwählen ist. Bearbeiten Sie Aufgaben dieses Formats korrekt, indem Sie die einzige zutreffende Antwortmöglichkeit ankreuzen!

Beispiel: Welche Gleichung ist korrekt?

Aufgabenstellung: Kreuzen Sie die zutreffende Gleichung an!

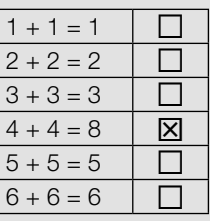

*Multiple-Choice-Format in der Variante "2 aus 5":* Dieses Antwortformat ist durch einen Fragenstamm und fünf Antwortmöglichkeiten gekennzeichnet, wobei zwei Antwortmöglichkeiten auszuwählen sind. Bearbeiten Sie Aufgaben dieses Formats korrekt, indem Sie die beiden zutreffenden Antwortmöglichkeiten ankreuzen!

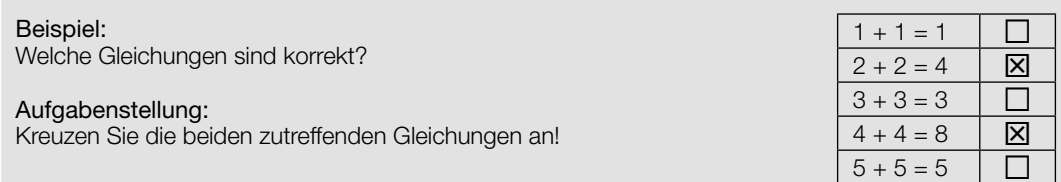

*Multiple-Choice-Format in der Variante "x aus 5": Dieses Antwortformat ist durch einen Fragenstamm und fünf* Antwortmöglichkeiten gekennzeichnet, wobei eine, zwei, drei, vier *oder* fünf Antwortmöglichkeiten auszuwählen sind. In der Aufgabenstellung finden Sie stets die Aufforderung "Kreuzen Sie die zutreffende(n) Aussage(n)/ Gleichung(en)/... an!". Bearbeiten Sie Aufgaben dieses Formats korrekt, indem Sie die zutreffende Antwortmöglichkeit/die zutreffenden Antwortmöglichkeiten ankreuzen!

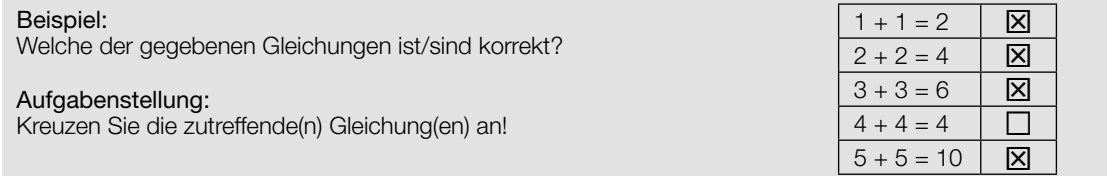

*Lückentext:* Dieses Antwortformat ist durch einen Satz mit zwei Lücken gekennzeichnet, das heißt, im Aufgabentext sind zwei Stellen ausgewiesen, die ergänzt werden müssen. Für jede Lücke werden je drei Antwortmöglichkeiten vorgegeben. Bearbeiten Sie Aufgaben dieses Formats korrekt, indem Sie die Lücken durch Ankreuzen der beiden zutreffenden Antwortmöglichkeiten füllen!

## Gegeben sind 3 Gleichungen.

Beispiel:

#### Aufgabenstellung:

Ergänzen Sie die Textlücken im folgenden Satz durch Ankreuzen der jeweils richtigen Satzteile so, dass eine korrekte Aussage entsteht!

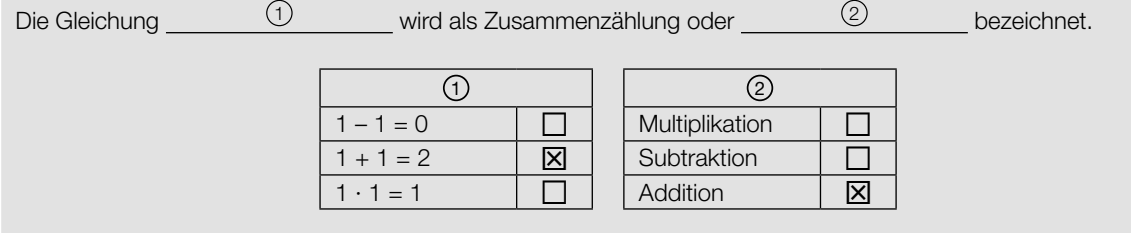

#### *So ändern Sie Ihre Antwort bei Aufgaben zum Ankreuzen:*

- 1. Übermalen Sie das Kästchen mit der nicht mehr gültigen Antwort.
- 2. Kreuzen Sie dann das gewünschte Kästchen an.

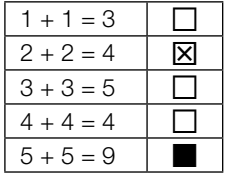

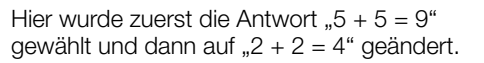

#### *So wählen Sie eine bereits übermalte Antwort:*

- 1. Übermalen Sie das Kästchen mit der nicht mehr gültigen Antwort.
- 2. Kreisen Sie das gewünschte übermalte Kästchen ein.

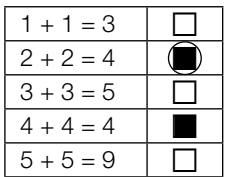

Hier wurde zuerst die Antwort " $2 + 2 = 4$ " übermalt und dann wieder gewählt.

Wenn Sie jetzt noch Fragen haben, wenden Sie sich bitte an Ihre Lehrerin/Ihren Lehrer!

#### Viel Erfolg bei der Bearbeitung!

Bitte umblättern.

## Quadratische Funktion

Betrachtet werden quadratische Funktionen der Form *x* ↦ *a* · *x*<sup>2</sup> + *b* · *x* + *c* mit *a*, *b*, *c* ∈ ℝ und *a* ≠ 0. Die Wahl der Koeffizienten *a*, *b* und *c* beeinflusst verschiedene Eigenschaften wie Monotonie, Monotoniewechsel, Achsensymmetrie und Schnittpunkte mit den Achsen.

## Aufgabenstellung:

a) Der Graph einer quadratischen Funktion *f* ist symmetrisch zur senkrechten Achse und schneidet die *x*-Achse an den Stellen  $x_1$  und  $x_2$  mit  $x_1 < x_2$ . Es gilt  $\int_{x_1}^{x_2}$  $\int_{x_1}^{x_2} f(x) dx = d$  mit  $d \in \mathbb{R}^+$ .

Veranschaulichen Sie den Wert *d* mithilfe eines passenden Graphen einer solchen Funktion *f* im nachstehenden Koordinatensystem!

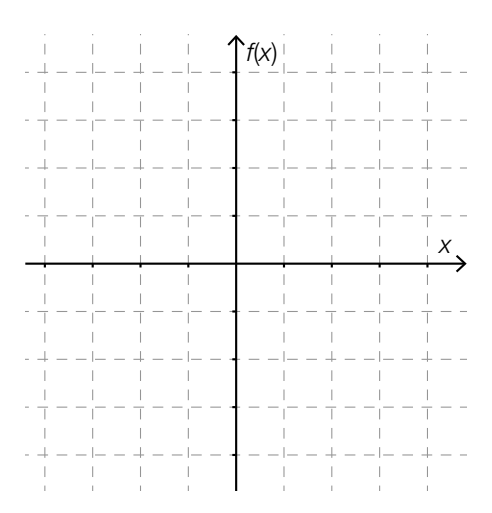

Geben Sie für jeden der Koeffizienten *a*, *b* und *c* dieser Funktion *f* an, ob er positiv, negativ oder genau null sein muss!

b) Der Graph einer quadratischen Funktion g hat einen Tiefpunkt und an den Stellen  $x_1 = 0$  und *x*2 > 0 Schnittpunkte mit der *x*-Achse. Die Nullstelle *x*<sup>2</sup> lässt sich mithilfe der Koeffizienten der Funktion *g* berechnen. Stellen Sie eine entsprechende Formel auf!

Der Graph der Funktion *g* begrenzt mit der *x*-Achse eine endliche Fläche. Geben Sie ein bestimmtes Integral an, mit dessen Hilfe der Inhalt dieser endlichen Fläche berechnet werden kann!

c) Für eine Stelle *k* (*k* ∈ ℝ) des Graphen einer quadratischen Funktion *h* gelten die Bedingungen *h*(*k*) = 0 und *h*'(*k*) = 0.

 A Skizzieren Sie einen möglichen Verlauf des Graphen von *h* und kennzeichnen Sie die Stelle *k* im nachstehenden Koordinatensystem!

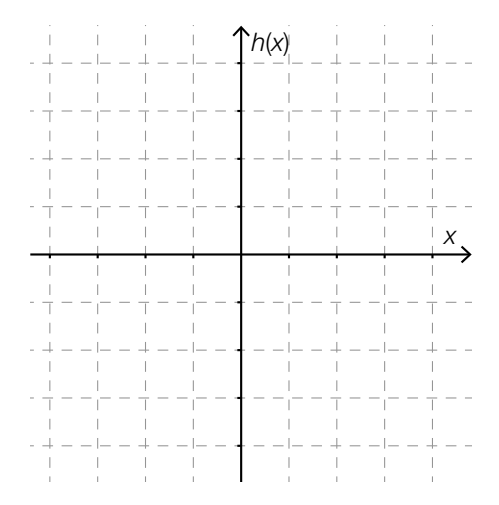

Zeigen Sie rechnerisch, dass eine Funktion *h* mit der Funktionsgleichung  $h(x) = x^2 - 2 \cdot k \cdot x + k^2$  die Bedingungen  $h(k) = 0$  und  $h'(k) = 0$  erfüllt!

## Muskelkraft

Muskeln werden in ihrer Funktion oft mit (metallischen) Federn verglichen. Im Gegensatz zur Federkraft hängt die Muskelkraft auch von der Geschwindigkeit ab, mit der ein Muskel kontrahiert (d.h. aktiv verkürzt bzw. angespannt) wird.

Diese Beziehung kann modellhaft durch die Formel *F* = *<sup>c</sup> v* + *b* – *a* beschrieben werden.

Dabei beschreibt *F* den unter idealen Bedingungen möglichen Betrag (in Newton) der Muskelkraft bei vorgegebener Kontraktionsgeschwindigkeit *v* (in Metern pro Sekunde). Die Parameter *a* (in N), *b* (in m/s) und *c* (in Watt) sind positive reelle Größen, die die Eigenschaften eines Muskels beschreiben.

Die oben angeführte Formel kann als Funktionsgleichung einer Funktion *F* aufgefasst werden, durch die die Kraft *F*(*v*) in Abhängigkeit von der Geschwindigkeit *v* der Muskelkontraktion beschrieben wird. Die Werte von *a*, *b* und *c* sind dabei für einen bestimmten Muskel konstant.

Der Graph der Funktion *F* ist nachstehend abgebildet.

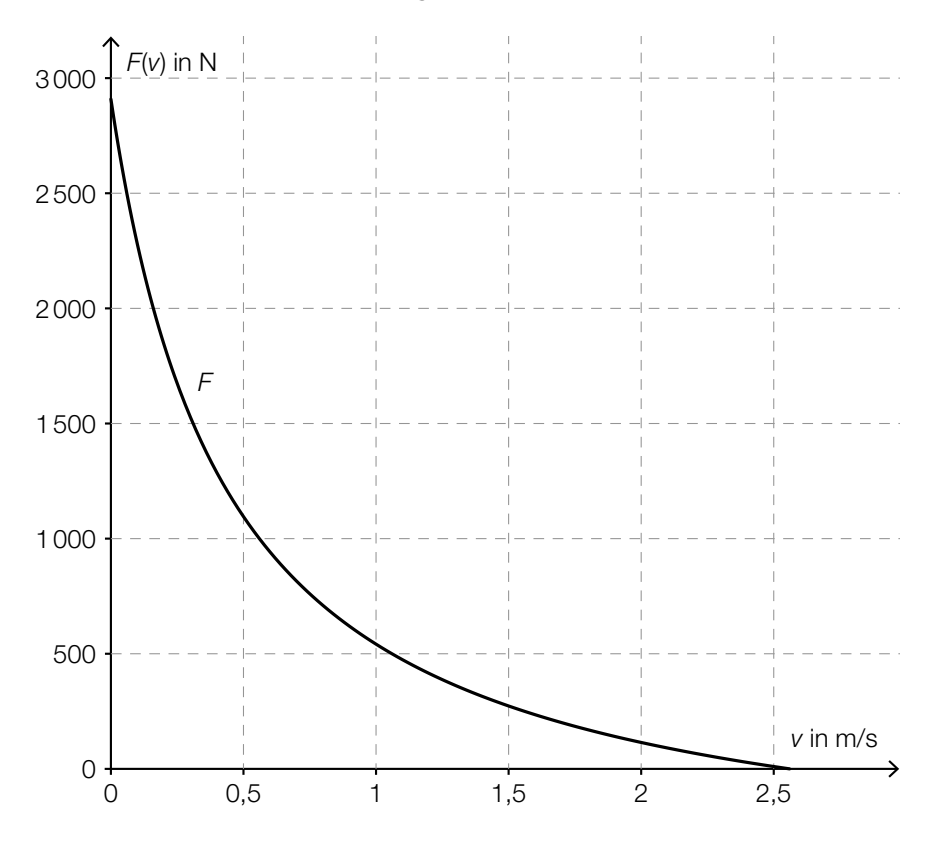

#### Aufgabenstellung:

a) Geben Sie mithilfe der Grafik den Wert *F*(0) und dessen Bedeutung im gegebenen Kontext an!

Geben Sie an, ob durch die Funktion *F* eine indirekte Proportionalität zwischen *F* und *v* beschrieben wird, und begründen Sie Ihre Entscheidung!

b) Für die Leistung, die ein Muskel aufbringen kann, gilt die Formel *P* = *F* · *v*.

Diese Formel kann bei konstanter Kraft *F* als Funktion *P* aufgefasst werden, durch die die Leistung *P*(*v*) in Abhängigkeit von der Geschwindigkeit *v* der Muskelkontraktion beschrieben wird  $(P(v)$  in W,  $v$  in m/s und  $F$  in N).

In der nachstehenden Abbildung sind für einen bestimmten Muskel die Graphen der Funktion *P* und der Funktion *F* jeweils in Abhängigkeit von der Geschwindigkeit *v* der Muskelkontraktion dargestellt.

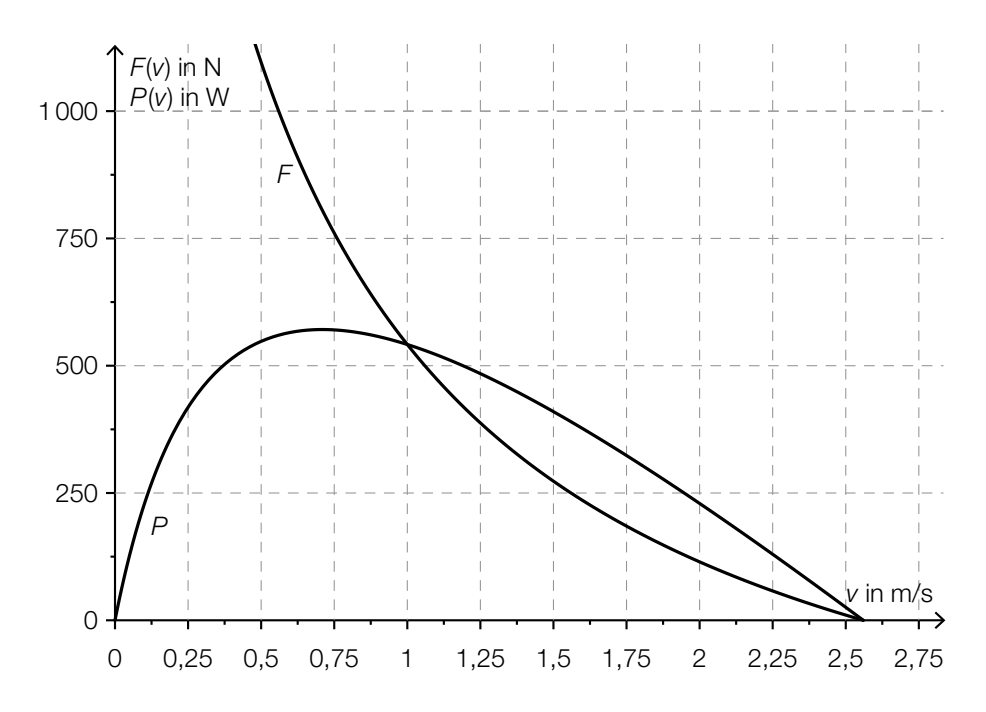

 A Ermitteln Sie mithilfe der Grafik näherungsweise den Wert derjenigen Kraft (in N), die zu einer maximalen Leistung dieses Muskels führt!

Ermitteln Sie mithilfe der Grafik näherungsweise den Wert der Geschwindigkeit v<sub>1</sub> der Muskelkontraktion, für den  $P'(v_1) = 0$  gilt!

## Zerstörung des Tropenwaldes

Unterschiedliche Studien befassen sich mit der Zerstörung des Tropenwaldes.

1992 wurde von einem Team um den US-amerikanischen Ökonomen Dennis Meadows die Studie *Die neuen Grenzen des Wachstums* veröffentlicht.

In dieser Studie wird der Tropenwaldbestand der Erde Ende 1990 mit 800 Millionen Hektar beziffert. Im Jahr 1990 wurden etwa 17 Millionen Hektar gerodet. Die nachstehenden drei "Katastrophenszenarien" werden in der Studie entworfen:

Szenario 1: Die jährliche relative Abnahme von ca. 2,1 % bleibt konstant. Szenario 2: Die Abholzung von 17 Millionen Hektar jährlich bleibt konstant. Szenario 3: Der Betrag der Abholzungsrate (in Millionen Hektar pro Jahr) wächst exponentiell.

In der nachstehenden Abbildung 1 sind die Graphen der Funktionen  $f_{_1}$  und  $f_{_3}$  dargestellt, die den Waldbestand der Tropen entsprechend den oben angeführten Szenarien 1 und 3 beschreiben.

Die nachstehende Abbildung 2 zeigt den Graphen der Ableitungsfunktion *f* 3 ′ der in der Abbildung 1 dargestellten Funktion *f* 3 .

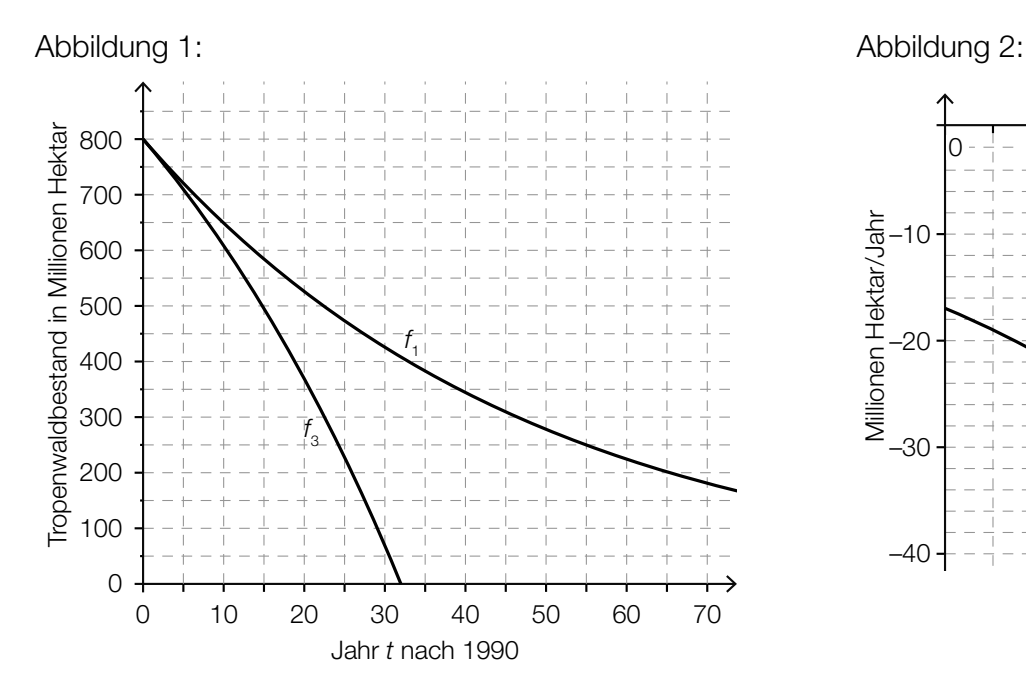

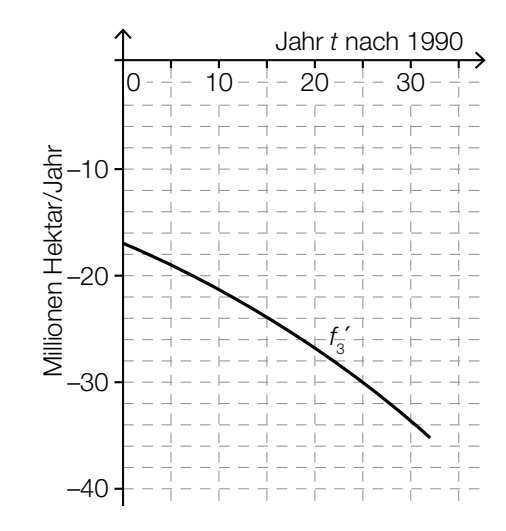

#### Aufgabenstellung:

a) A Ermitteln Sie die Funktionsgleichung von *f* 1 , wobei die Variable *t* die nach dem Jahr 1990 vergangene Zeit in Jahren angibt!

Berechnen Sie, wann gemäß Szenario 1 der Tropenwaldbestand auf weniger als 100 Millionen Hektar gesunken sein wird!

b) Geben Sie die Gleichung derjenigen Funktion  $f_{2}$  an, die den Bestand *t* Jahre nach 1990 unter der Annahme einer konstanten Abnahme von 17 Millionen Hektar pro Jahr modelliert!

Geben Sie an, in welchem Jahr entsprechend diesem Modell der Tropenwald von der Erdoberfläche verschwinden würde, und zeichnen Sie den Graphen dieser Funktion in der Abbildung 1 ein!

c) Gehen Sie in den nachstehenden Aufgabenstellungen auf Meadows' Annahme einer exponentiell zunehmenden Abholzungsrate ein und beantworten Sie mithilfe der gegebenen Abbildungen.

Geben Sie näherungsweise denjenigen Zeitpunkt *t* 1 an, zu dem die momentane Abholzungsrate auf ca. 24 Millionen Hektar pro Jahr angewachsen ist!

Bestimmen Sie näherungsweise den Wert des Integrals ∫ *t* 1 0 *f* 3 ′(*t*) d*t* durch Ablesen aus den Abbildungen und geben Sie seine Bedeutung im Zusammenhang mit der Abholzung der tropischen Wälder an!

d) Ein internationales Forscherteam um den Geografen Matthew Hansen von der University of Maryland hat mithilfe von Satellitenfotos die Veränderung des Baumbestands des Tropenwaldes von 2000 bis 2012 ermittelt. Dabei wurde festgestellt, dass in jedem Jahr durchschnittlich um *a* Millionen Hektar (*a* > 0) mehr abgeholzt wurden als im Jahr davor.

Begründen Sie, warum das von Meadows entworfene Szenario 3 am ehesten den Beobachtungen von Matthew Hansen entspricht!

Das Team von Hansen gibt für *a* den Wert 0,2101 Millionen Hektar pro Jahr an. Geben Sie an, ob die im Modell von Meadows für den Zeitraum 2000 bis 2012 vorhergesagten Änderungsraten der Abholzungsrate größer oder kleiner als die von Hansen beobachteten sind, und begründen Sie Ihre Entscheidung!

## Buccolam

Buccolam ist ein flüssiges Arzneimittel zur Behandlung akuter, länger anhaltender Krampfanfälle bei Personen, die mindestens drei Monate alt und jünger als 18 Jahre sind (im Folgenden "Kinder"). Es enthält als Wirkstoff Midazolam, ein stark wirksames Beruhigungsmittel. Im Rahmen einer klinischen Studie wurde Buccolam 440 Kindern mit Krampfanfällen verabreicht. Bei 22 Kindern traten dabei als Nebenwirkung Übelkeit und Erbrechen auf. Bei 308 Kindern verschwanden sichtbare Zeichen der Krampfanfälle innerhalb von 10 Minuten nach Verabreichung des Medikaments.

### Aufgabenstellung:

a) Es gibt vier Arten von Buccolam-Spritzen mit der dem jeweiligen Altersbereich entsprechenden Midazolam-Dosis:

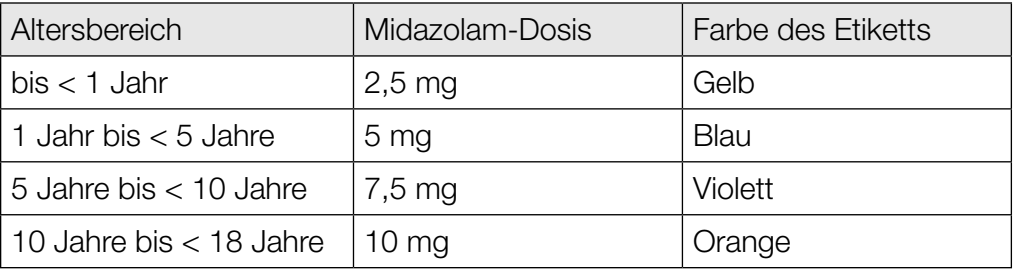

*Datenquelle: http://www.ema.europa.eu/docs/de\_DE/document\_library/EPAR\_-\_Product\_Information/ human/002267/WC500112310.pdf [02.12.2016].*

Diese Spritzen beinhalten je nach Altersbereich eine Lösung mit der entsprechenden Midazolam-Dosis. Zum Beispiel beinhalten die Spritzen mit gelbem Etikett eine Lösung mit einem Volumen von 0,5 ml.

Allgemein besteht zwischen dem Volumen *V* (in ml) einer Lösung und der Midazolam-Dosis *D* (in mg) ein direkt proportionaler Zusammenhang.

Beschreiben Sie den Zusammenhang zwischen dem Volumen *V* einer Lösung und der Midazolam-Dosis *D* mithilfe einer Gleichung!

Geben Sie an, ob zwischen dem Alter (in Jahren) der Patientin/des Patienten und der zu verabreichenden Midazolam-Dosis ein linearer Zusammenhang besteht, und begründen Sie Ihre Entscheidung anhand der in der obigen Tabelle angegebenen Daten!

b) Die relative Häufigkeit *H* von Nebenwirkungen nach Verabreichung eines Medikaments wird folgendermaßen klassifiziert:

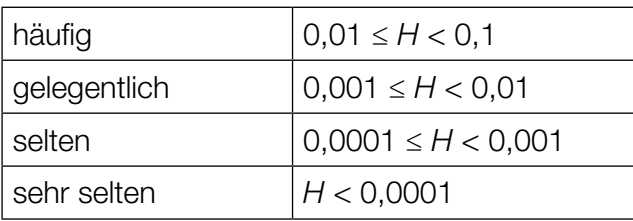

*Datenquelle: https://www.vfa.de/de/patienten/patientenratgeber/ratgeber031.html [02.12.2016] (adaptiert).*

A Geben Sie an, wie die relative Häufigkeit von Nebenwirkungen der Art "Übelkeit und Erbrechen" bei der Verabreichung von Buccolam gemäß der in der Einleitung erwähnten klinischen Studie klassifiziert werden müsste!

In der Packungsbeilage von Buccolam wird die Häufigkeit der Nebenwirkung "Hautausschlag" mit "gelegentlich" angegeben.

Die Zufallsvariable *X* beschreibt, bei wie vielen von den 440 im Rahmen der Studie mit Buccolam behandelten Kindern die Nebenwirkung "Hautausschlag" auftritt, und kann als binomialverteilte Zufallsvariable mit dem Parameter *p* = 0,01 sowie dem Erwartungswert μ und der Standardabweichung σ angenommen werden.

Geben Sie an, bei wie vielen Kindern in der erwähnten Studie die Nebenwirkung "Hautausschlag" auftreten darf, damit die Anzahl der davon betroffenen Kinder im Intervall  $[\mu - \sigma; \mu + \sigma]$ liegt!

c) Der tatsächliche Anteil derjenigen Patientinnen/Patienten, bei denen sichtbare Zeichen der Krampfanfälle innerhalb von 10 Minuten nach der Medikamentenverabreichung verschwinden, wird mit *p* bezeichnet.

Ermitteln Sie für *p* anhand der in der Einleitung angegebenen Daten der klinischen Studie ein symmetrisches Konfidenzintervall mit dem Konfidenzniveau  $y = 0.95!$ 

In einer anderen Studie zur Wirksamkeit von Buccolam wurden  $n_{\text{t}}$  Kinder untersucht. Die Ergebnisse führten mit derselben Methodik zu dem symmetrischen Konfidenzintervall [0,67; 0,73] mit dem Konfidenzniveau  $\pmb{\gamma}_\text{\tiny{1}}$ .

Begründen Sie, warum die Werte *n*<sub>1</sub> < 400 und γ<sub>1</sub> = 0,99 nicht die Grundlage zur Berechnung dieses Konfidenzintervalls gewesen sein können!